## **รายวิชา ภาษาไทย รหัสวิชา ท๑๕๑๐๑ ชั้นประถมศึกษาปีที่ ๕**

**ครูผู้สอน ครูคณิตา หนุนอนันต์**

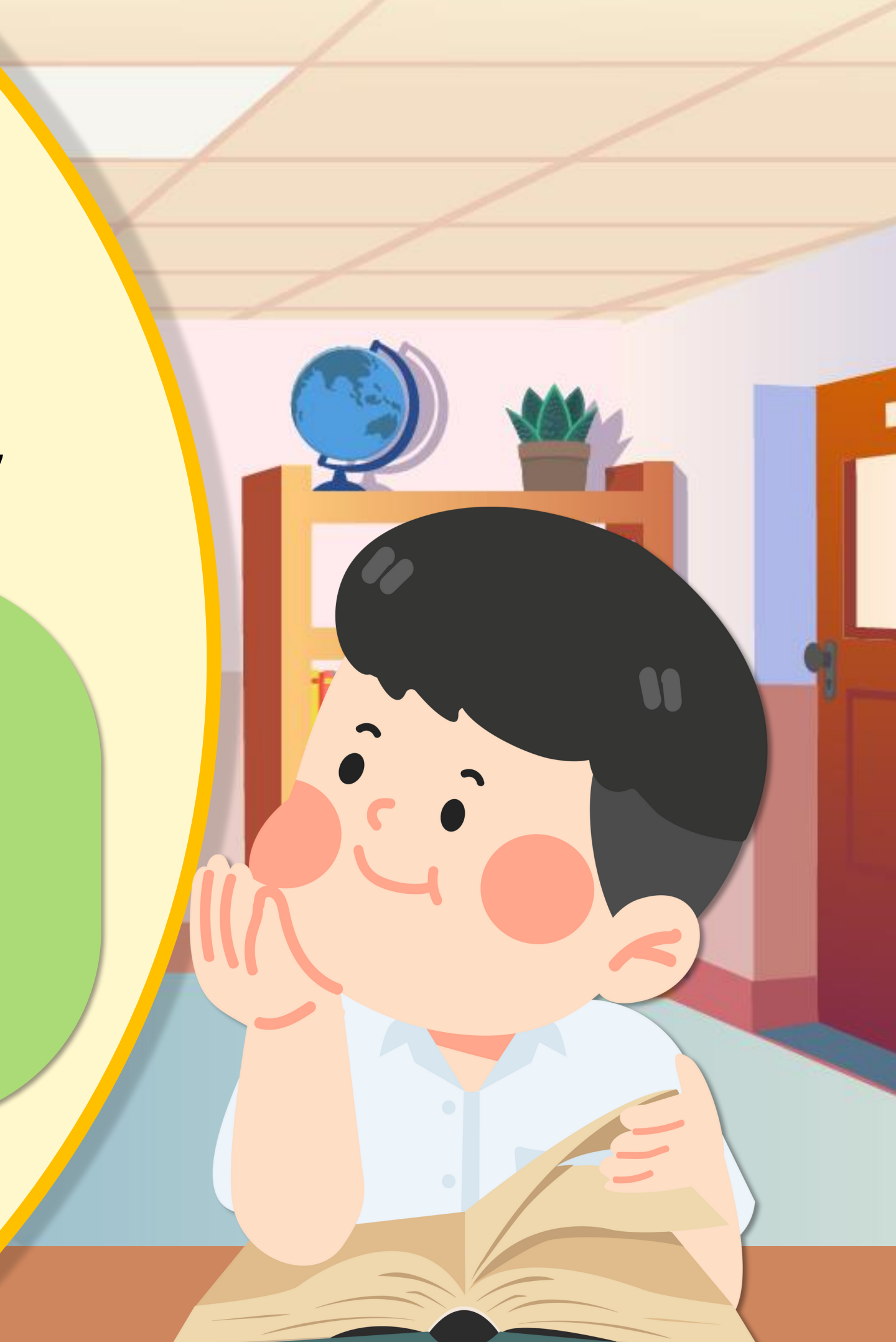

**เรื่อง การเขียนแสดงความรู้สึกและ เรื่อง การเขียนแสดงความรู้สึกและ ความคิดเห็นจากเรื่อง สังข์ทอง ความคิดเห็นจากเรื่อง สังข์ทอง ตอน ก าเนิดพระสังข์ (๑) ตอน ก าเนิดพระสังข์ (๑)**

# **การเขียนแสดงความรู้สึกและ การเขียนแสดงความรู้สึกและ ความคิดเห็นจากเรื่อง สังข์ทอง ความคิดเห็นจากเรื่อง สังข์ทอง ตอน ก าเนิดพระสังข์ (๑) ตอน ก าเนิดพระสังข์ (๑)**

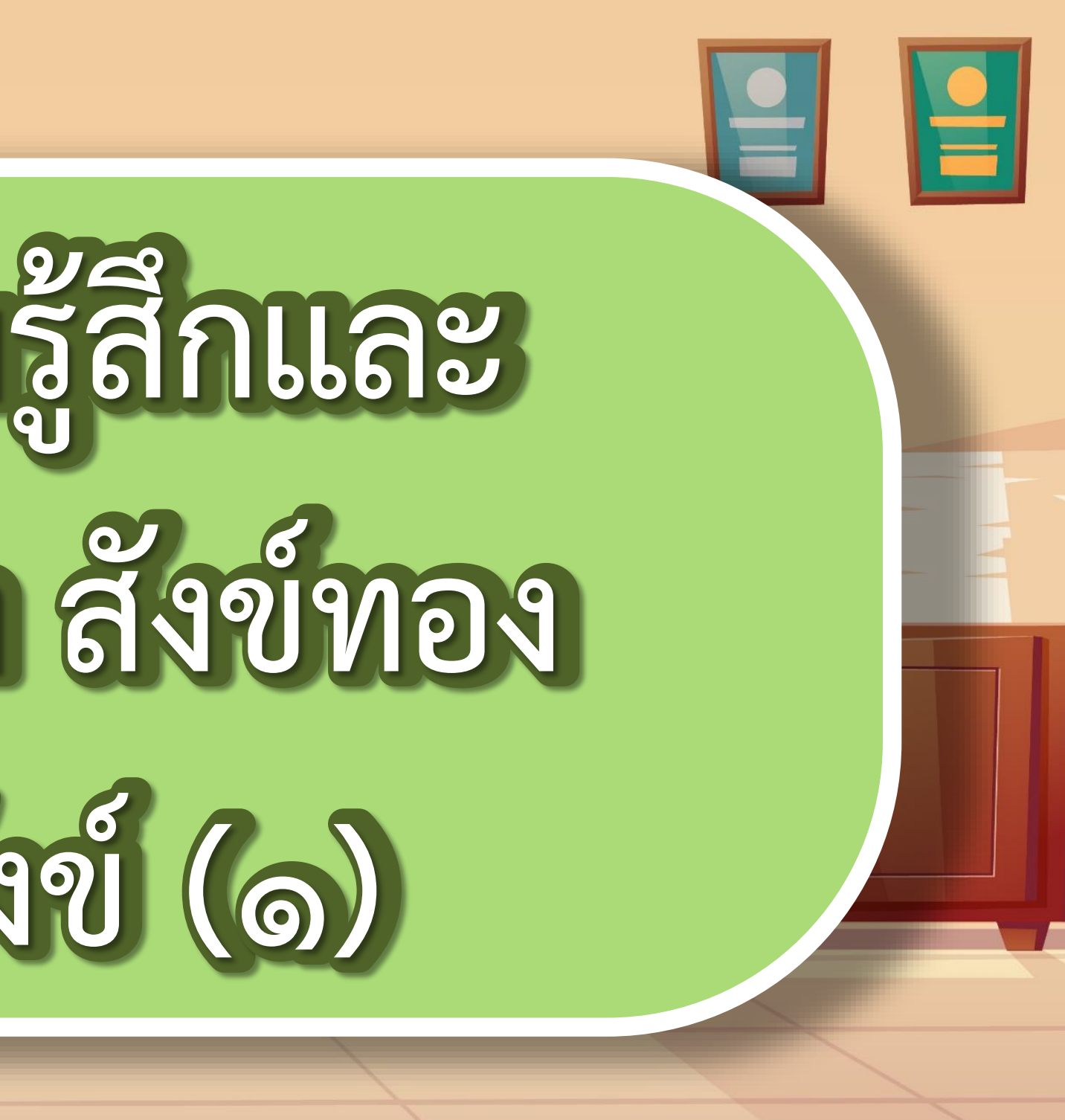

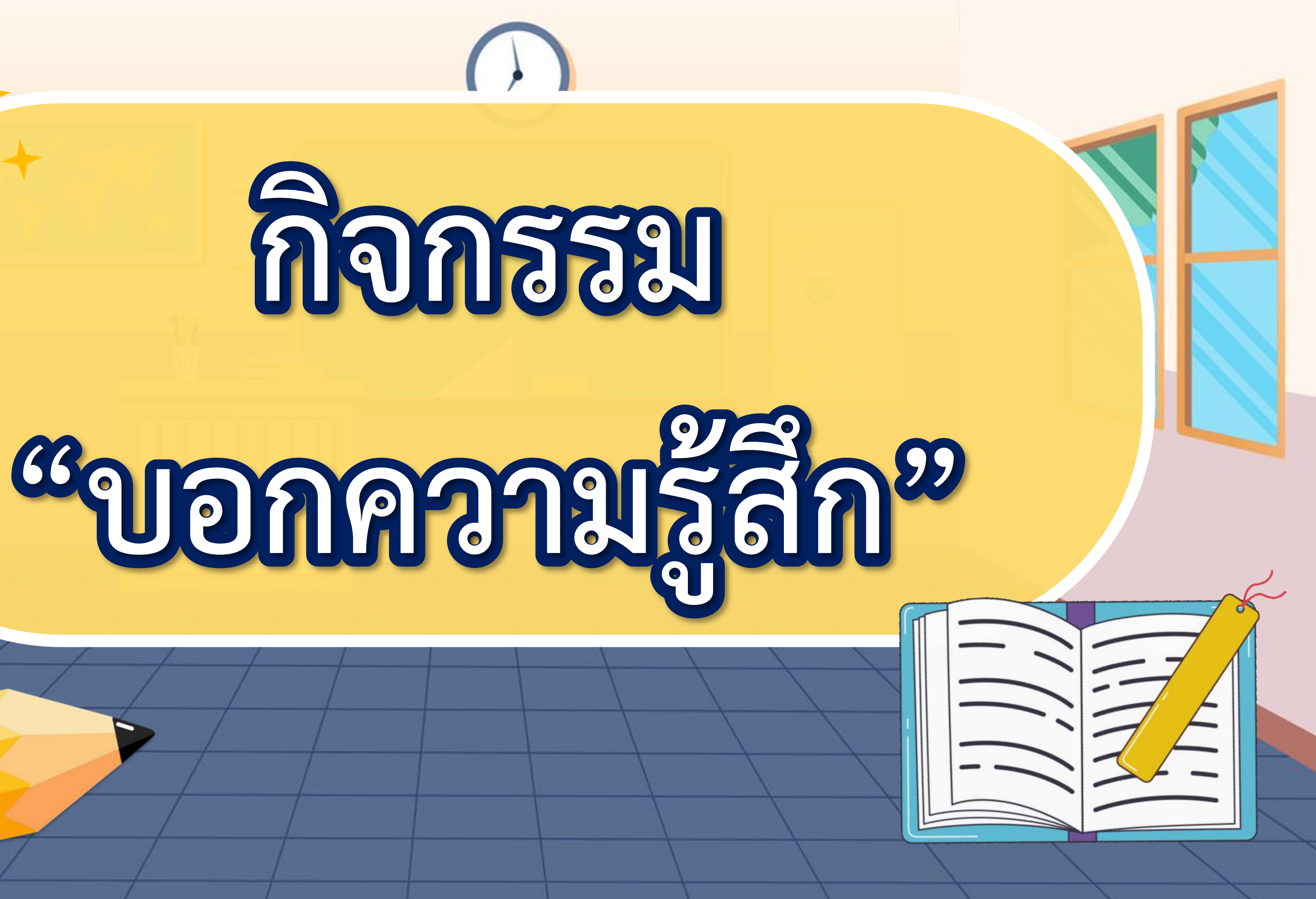

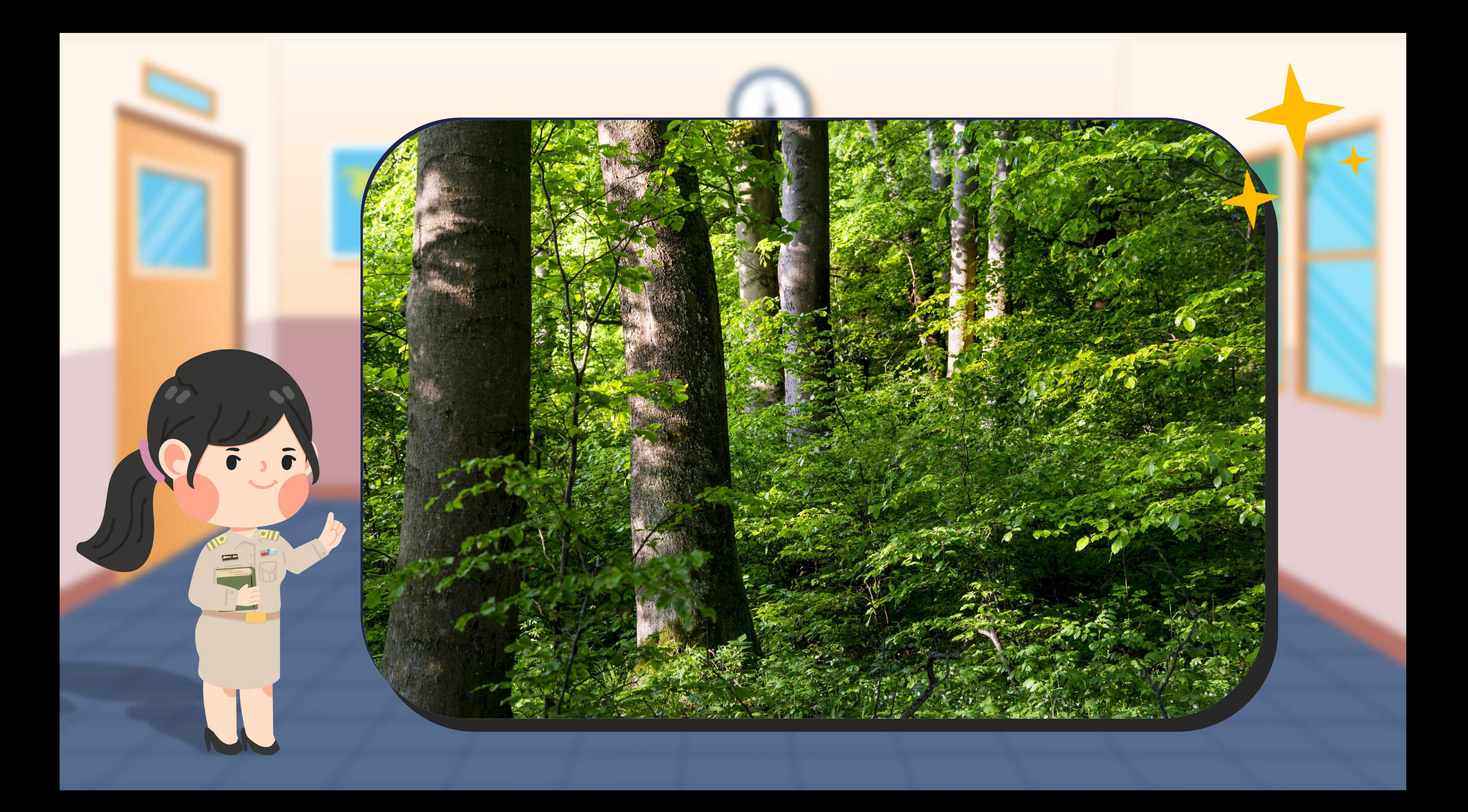

# **หากนักเรียนต้องไปอาศัย อยู่ในป่าที่นักเรียนไม่คุ้นเคย นักเรียนจะรู้สึกอย่างไร**

## *"เสียงเสือแรดช้างกวางทราย*

*ใจหายอกสั่นขวัญหนี*

*เล็ดลอดกอดลูกเข้าโศกี*

*เทวีอุ้มสังข์ด าเนินไป"*

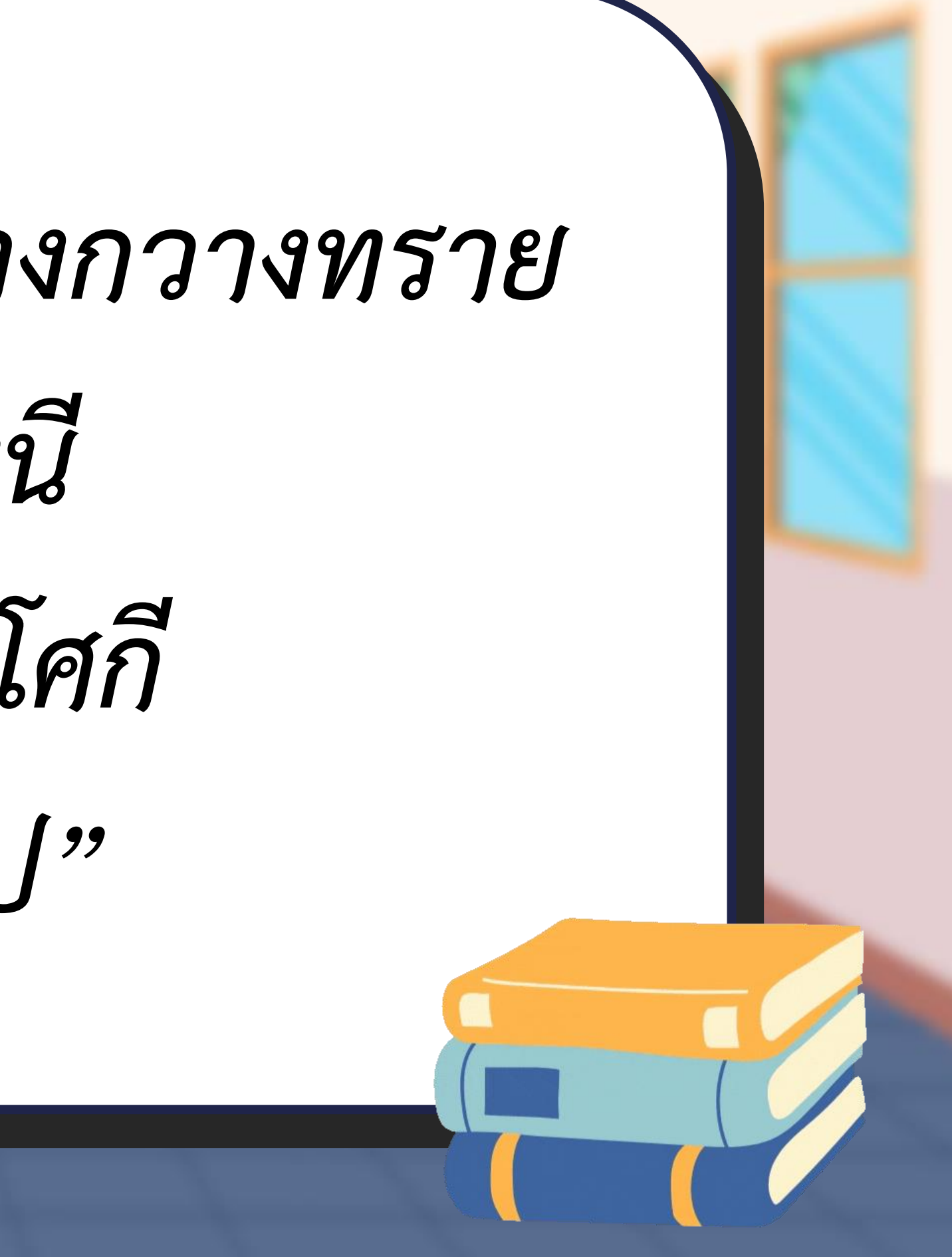

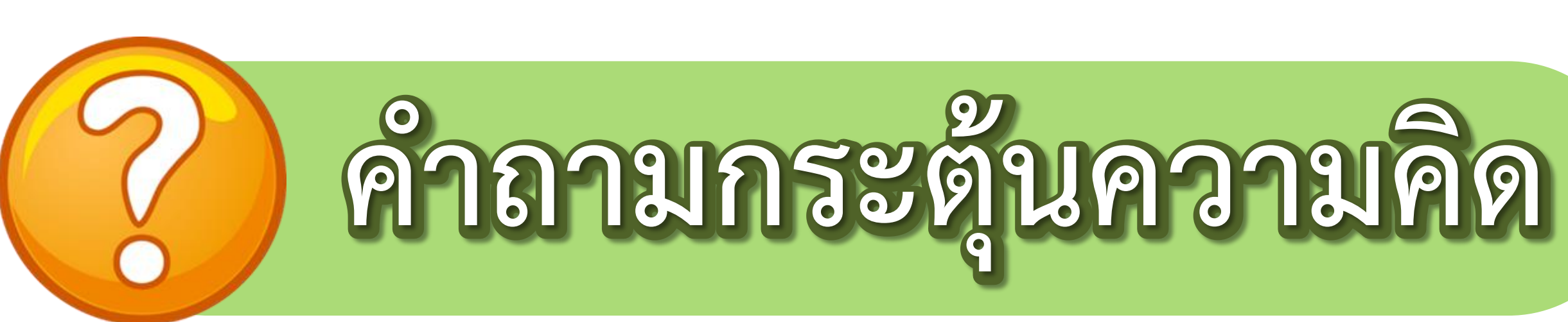

- **- นักเรียนคิดว่านางจันท์เทวีที่ถูกน าไปทิ้งไว้ป่าจะมีความรู้สึกอย่างไร**
- **- นักเรียนมีความรู้สึกอย่างไรกับการที่นางจันท์เทวีถูกน าไป ปล่อยทิ้งไว้ในป่า**
- **- นักเรียนมีความคิดเห็นอย่างไรกับการที่นางจันท์เทวีและลูก ถูกน าไปทิ้งในป่า**

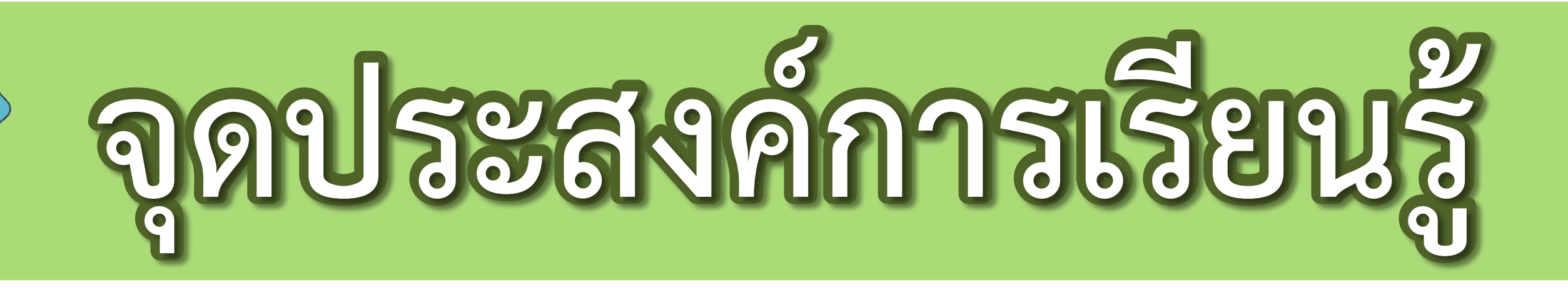

**๑. บอกหลักการเขียนแสดงความรู้สึกและความคิดเห็นได้**

**๒. เขียนวิเคราะห์และแสดงความคิดเห็นตัวละคร เรื่อง สังข์ทอง ตอน ก าเนิดพระสังข์ได้**

**๓. มีมารยาทในการเขียน**

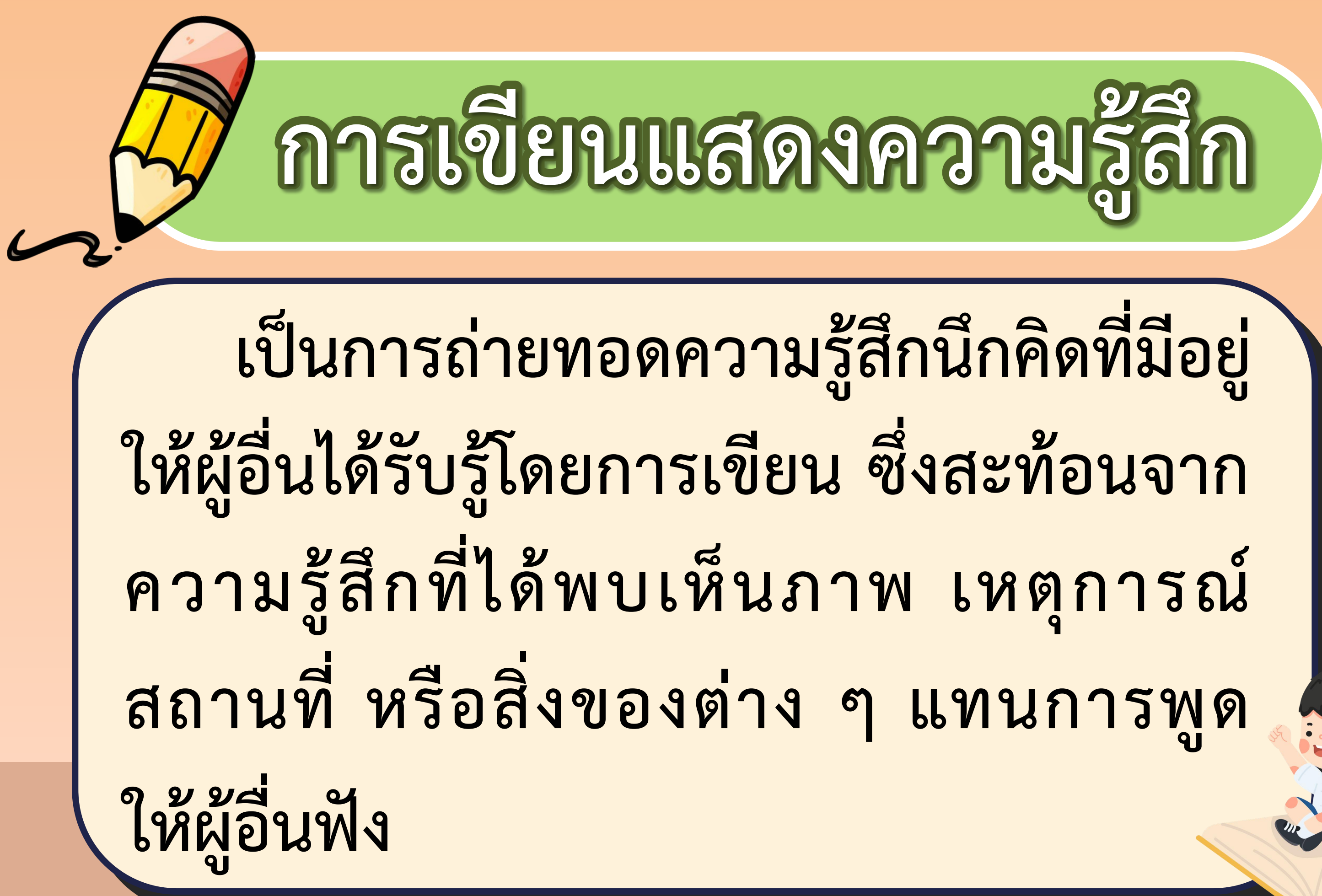

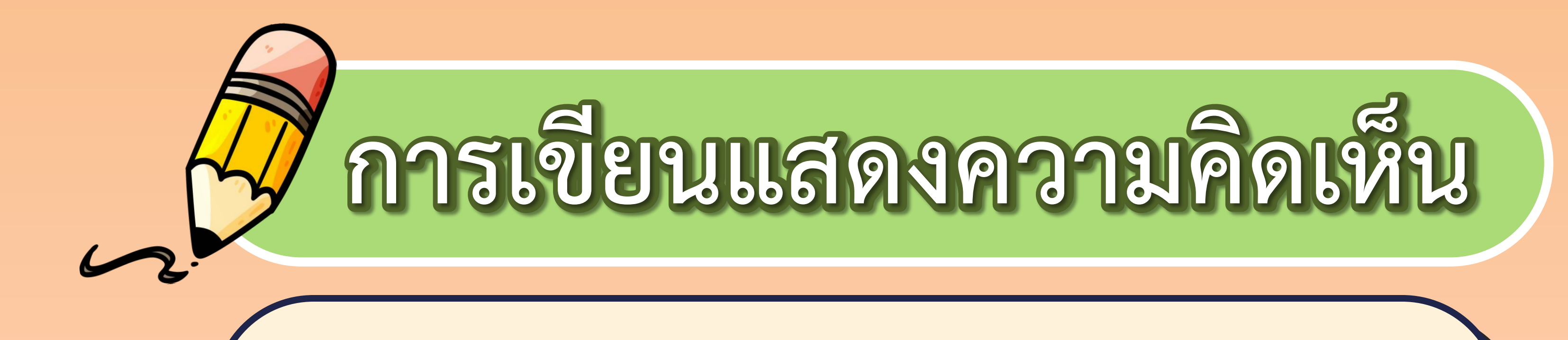

**เป็นการเขียนขยายความจากเรื่องใด เรื่องหนึ่ง โดยอธิบายหรือแสดงความคิดเห็น ประกอบเรื่องนั้นอย่างมีเหตุผล** 

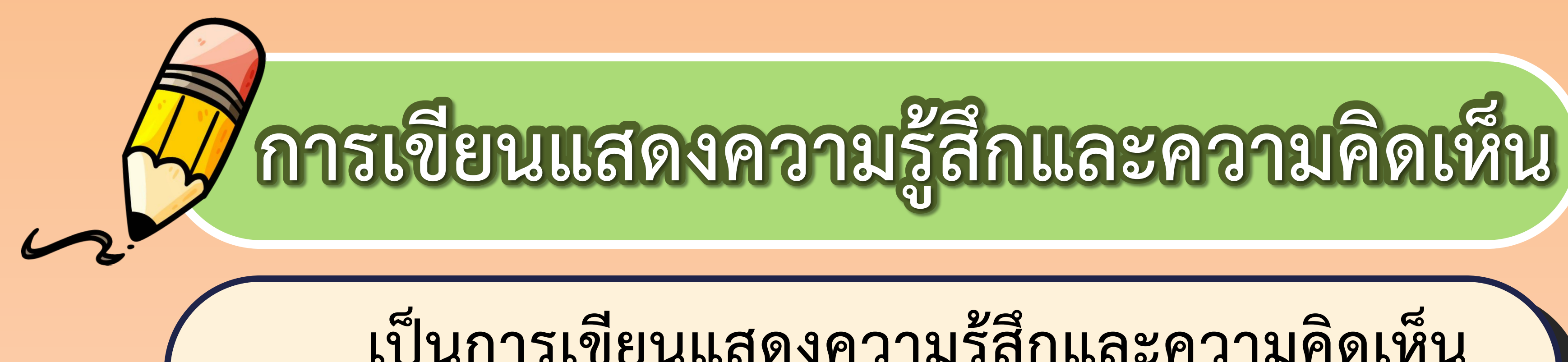

**เป็นการเขียนแสดงความรู้สึกและความคิดเห็น ต่อเรื่องใดเรื่องหนึ่ง ควรพิจารณาอย่างรอบคอบ ผู้เขียนจะต้องตรวจสอบข้อเท็จจริงว่าถูกต้องหรือไม่ แล้วเขียนให้กระจ่างชัด โดยใช้เหตุผลประกอบหรือ มีหลักฐานอ้างอิง** 

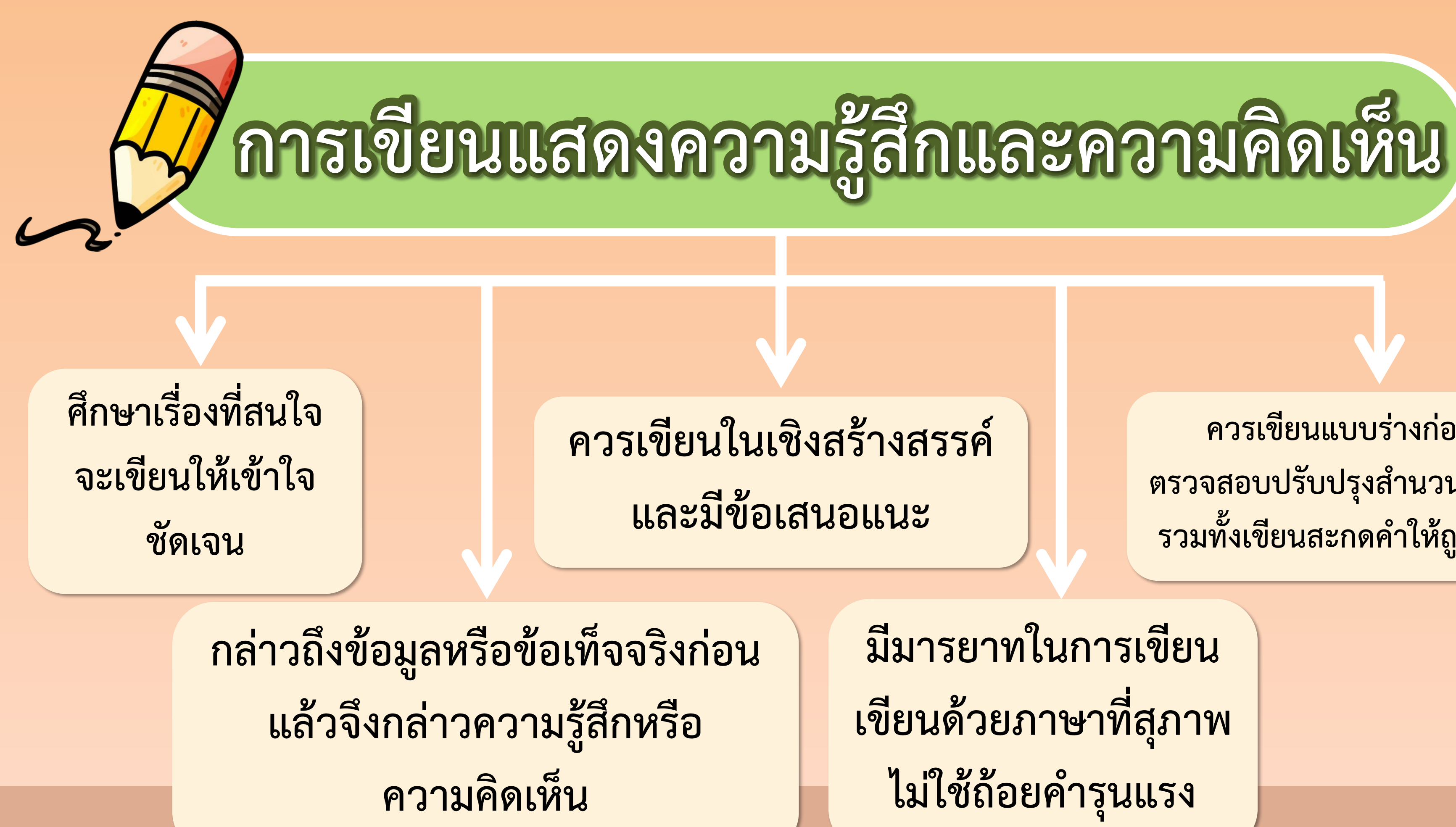

**มีมารยาทในการเขียน เขียนด้วยภาษาที่สุภาพ ไม่ใช้ถ้อยค ารุนแรง**

**ควรเขียนแบบร่างก่อน ตรวจสอบปรับปรุงส านวนภาษา รวมทั้งเขียนสะกดค าให้ถูกต้อง**

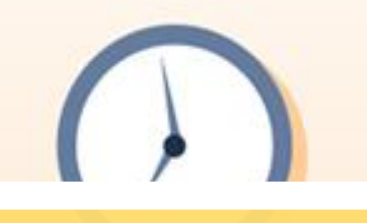

# **กิจกรรม**

# **"ตัวละครสะท้อนความคิด"**

## ไม่ว่าลูกน้อยเป็นหอยปู อุ้มชูชมชิดพิสมัย

## **กอบเก็บข้าวหกที่ตกดิน ผันผินลอบลับขยับหนี** เหลียวดูผู้คนชนนี จะหนีเข้าสั่งข์กำบังตน **หุงข้าวหาปลาไว้ท่าแม่ ดูแลจัดแจงทุกแห่งหน ช่วยขับไก่ป่าประสาจน สาละวนเล่นพลางไม่ห่างดู**

# **นางเล่าแต่ต้นจนปลาย ตายายพาไปยังเคหา จัดเหย้าเรือนให้มิได้ช้า ด้วยความเมตตาปรานี**

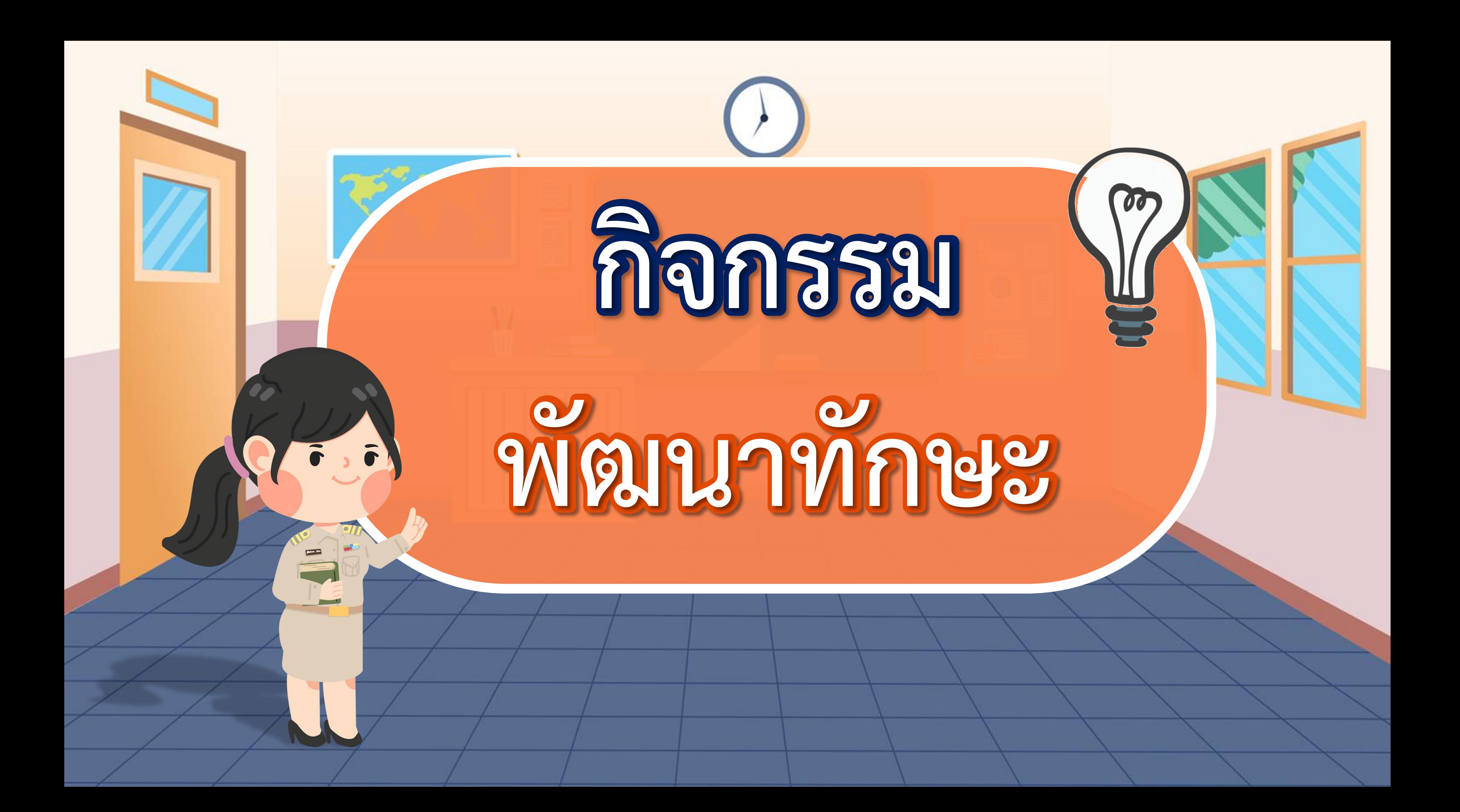

## **๑. นักเรียนท าใบงานที่ ๙**

## **๒. เมื่อท าเสร็จให้ส่งที่ครูประจ าวิชา**

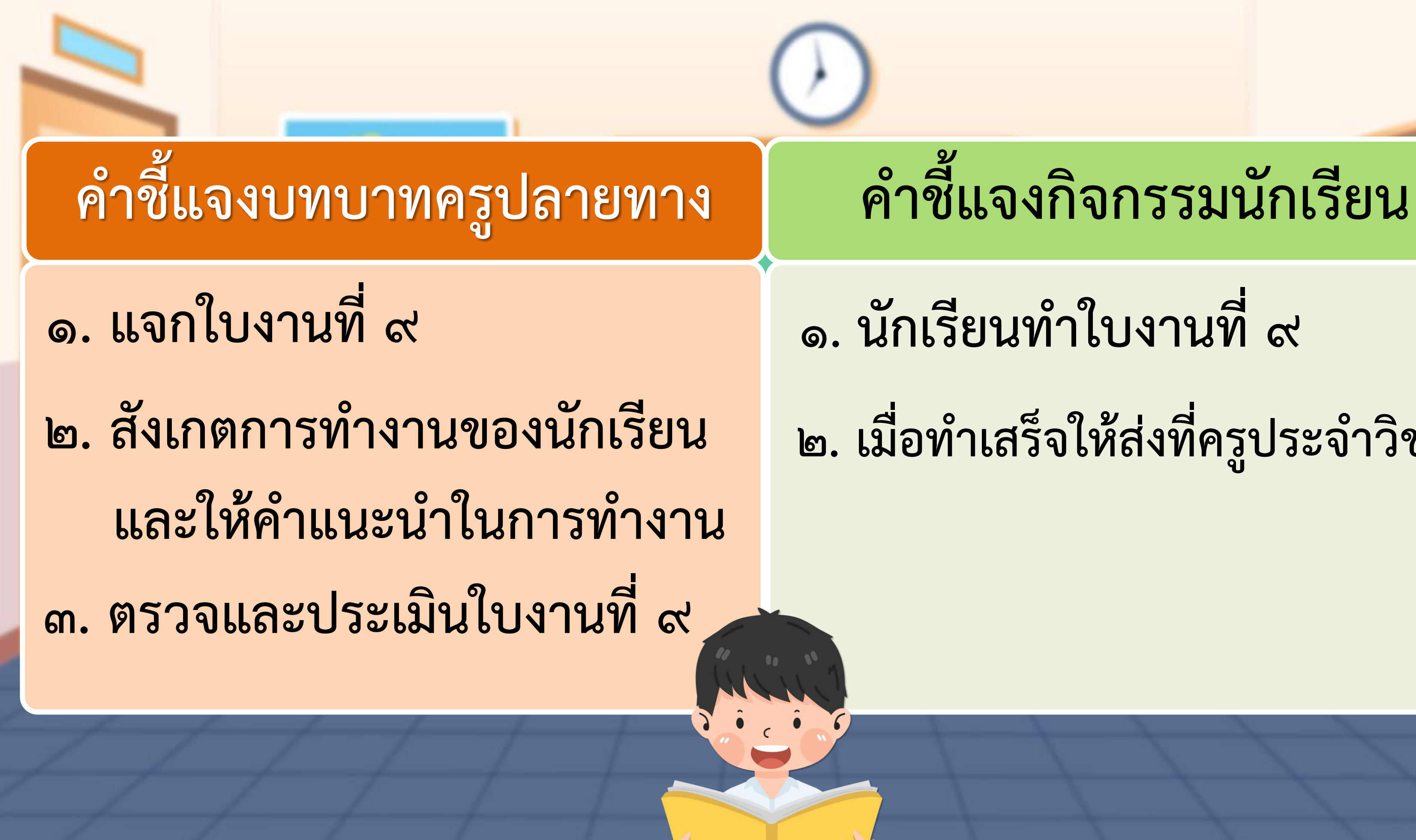

## **ค าชี้แจง ให้นักเรียนวิเคราะห์ตัวละคร เรื่อง สังข์ทอง ตอน ก าเนิดพระสังข์ แล้วเขียนแสดงความรู้สึกและความคิดเห็น**

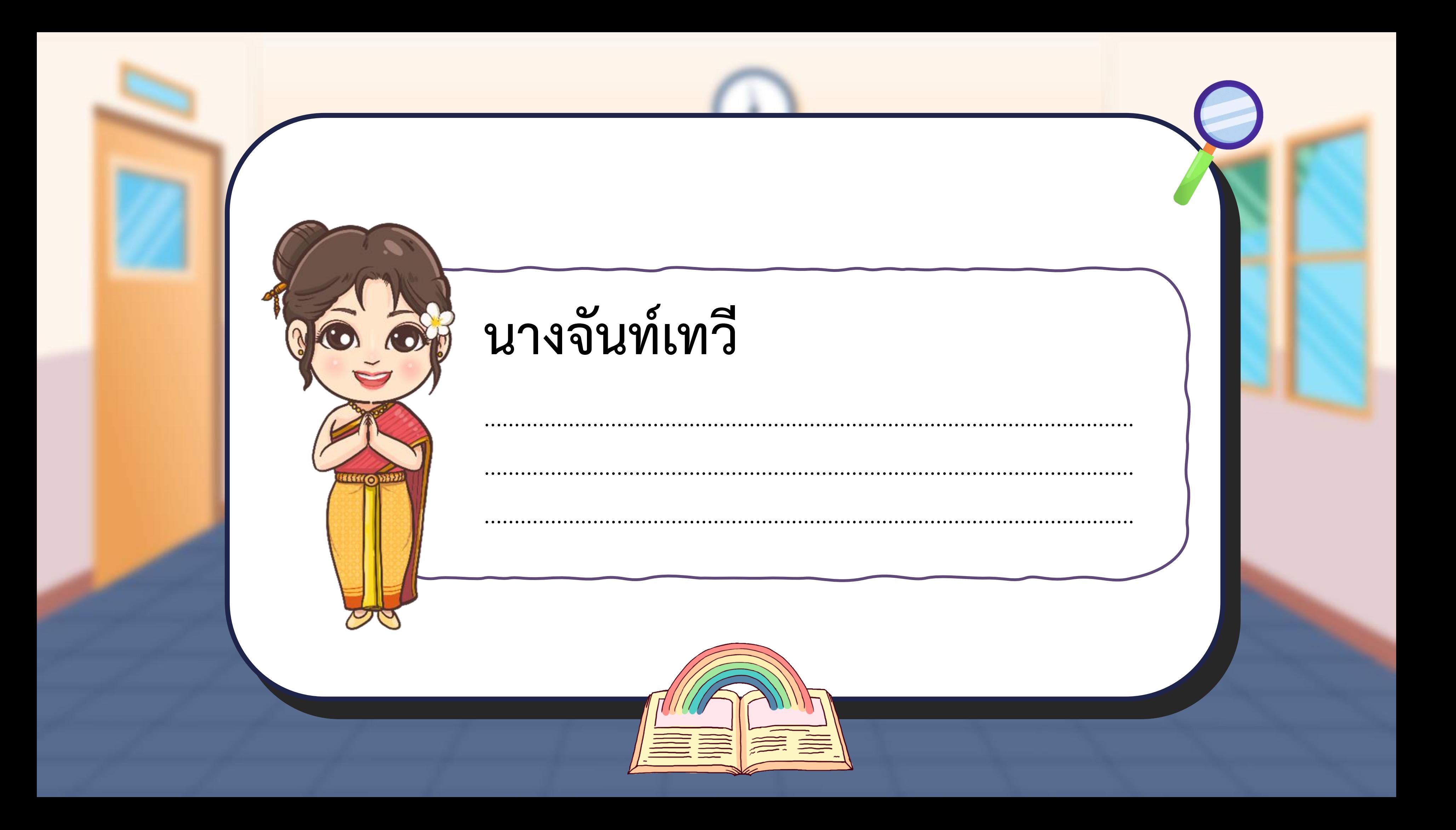

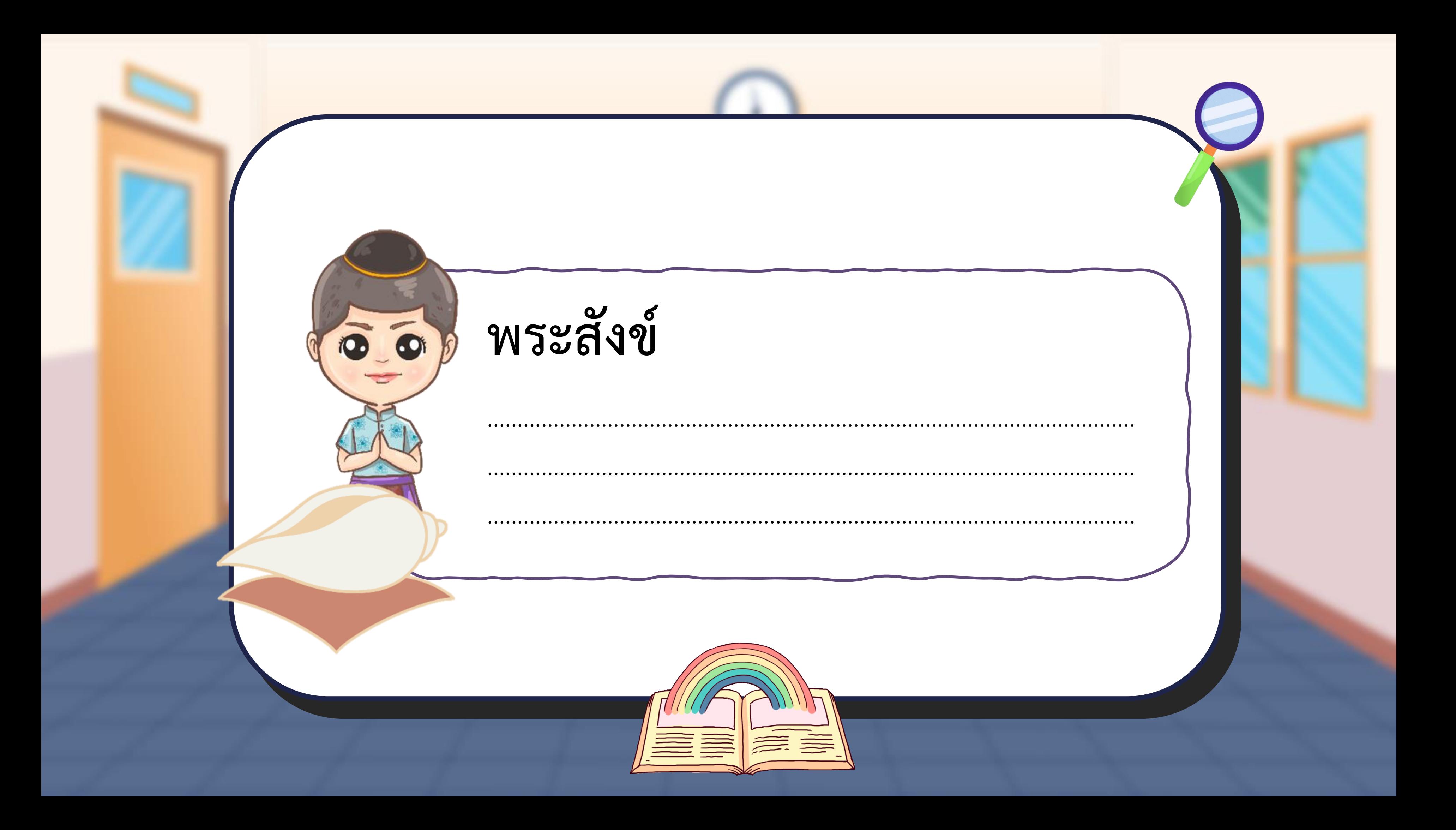

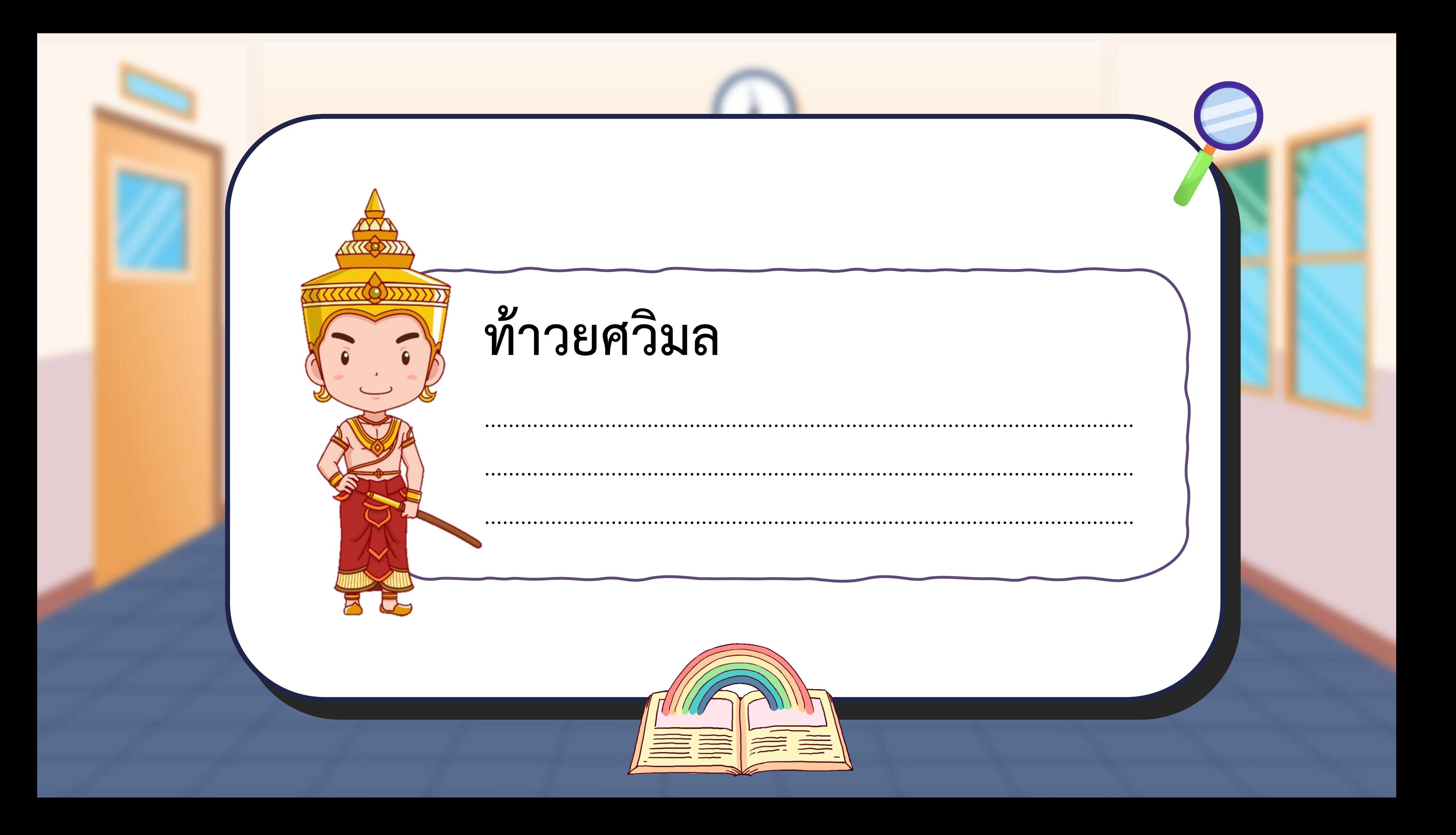

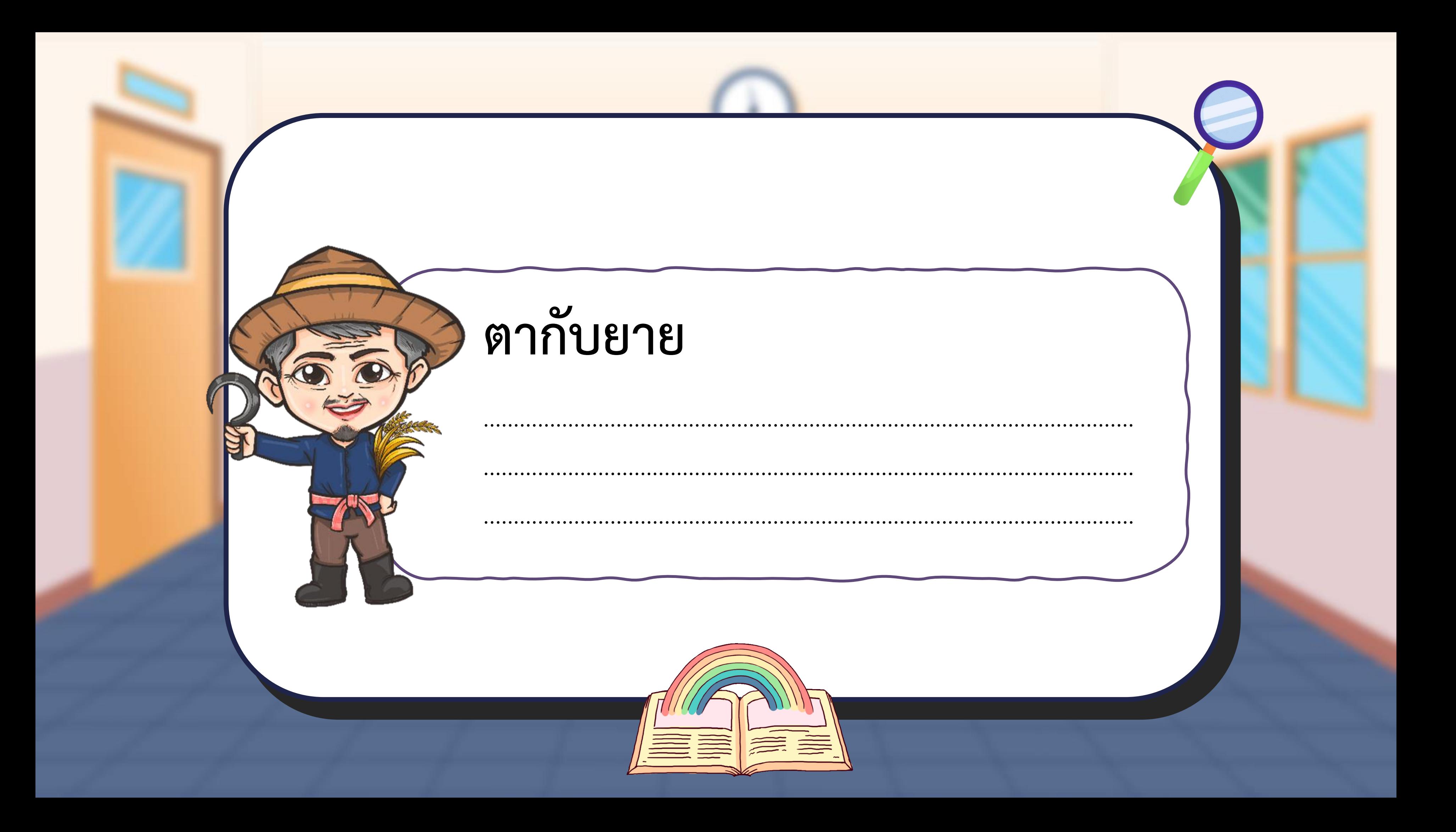

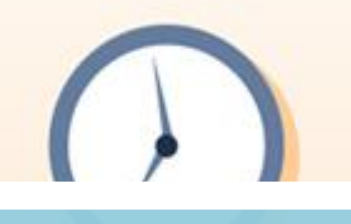

## **ตรวจสอบ**

# **ความถูกต้อง ความถูกต้อง**

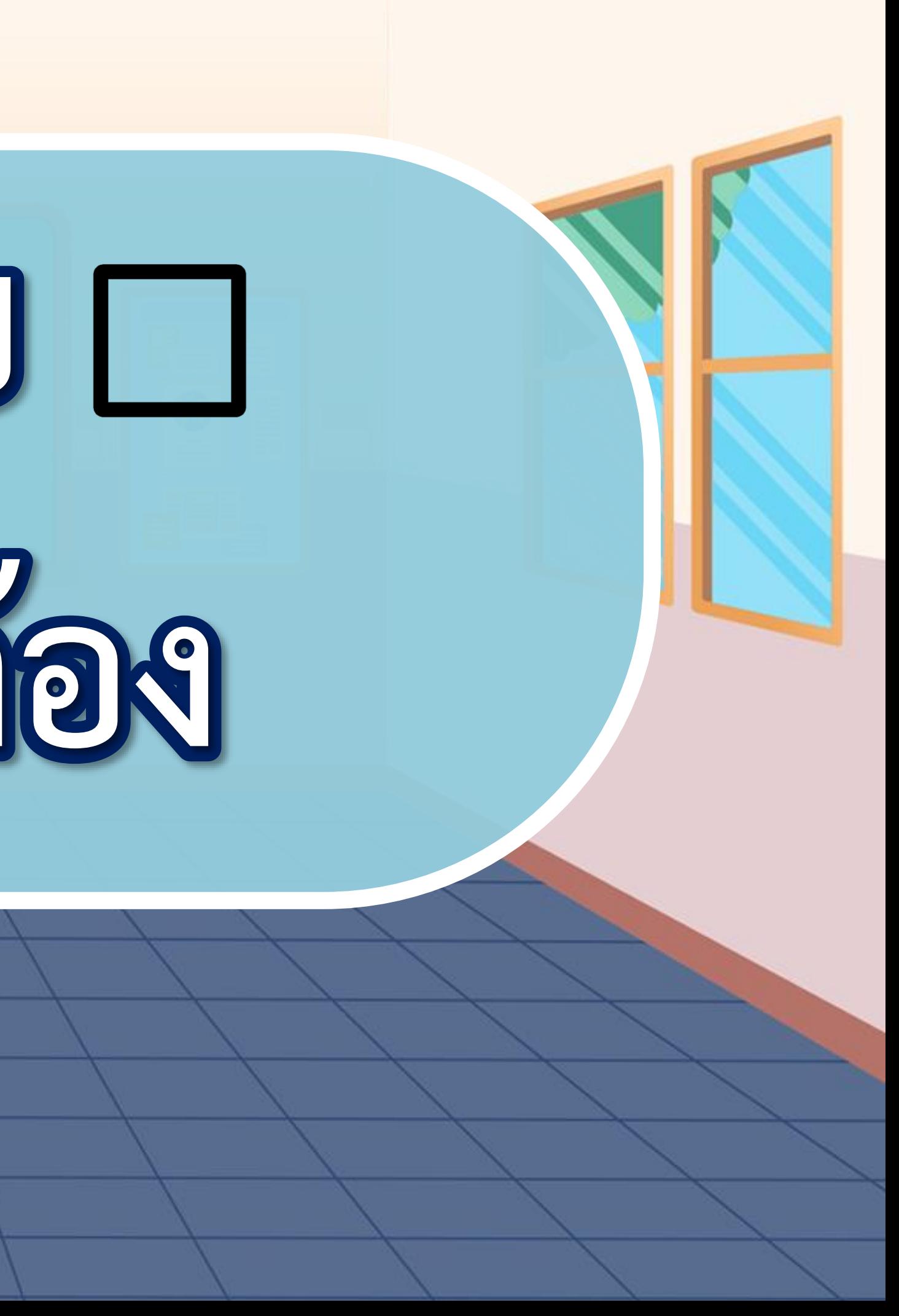

**ค าถามสรุปบทเรียน ค าถามสรุปบทเรียน**

**นักเรียนคิดว่าการแสดงความรู้สึก และความคิดเห็นมีความส าคัญ ในการสื่อสารหรือไม่**

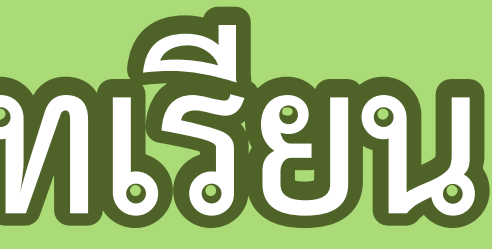

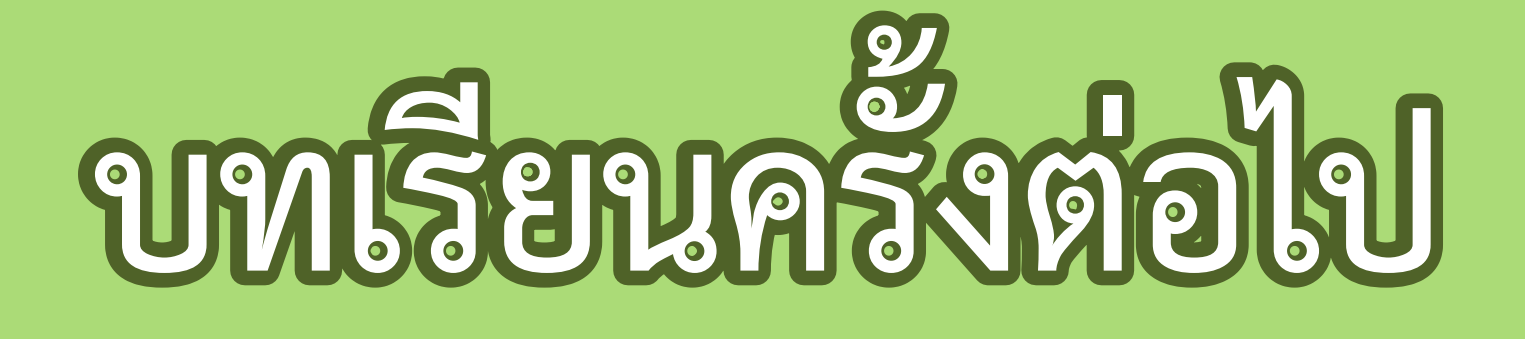

**เรื่อง**

## **การเขียนแสดงความรู้สึกและ ความคิดเห็นจากเรื่อง สังข์ทอง ตอน ก าเนิดพระสังข์ (๒)**

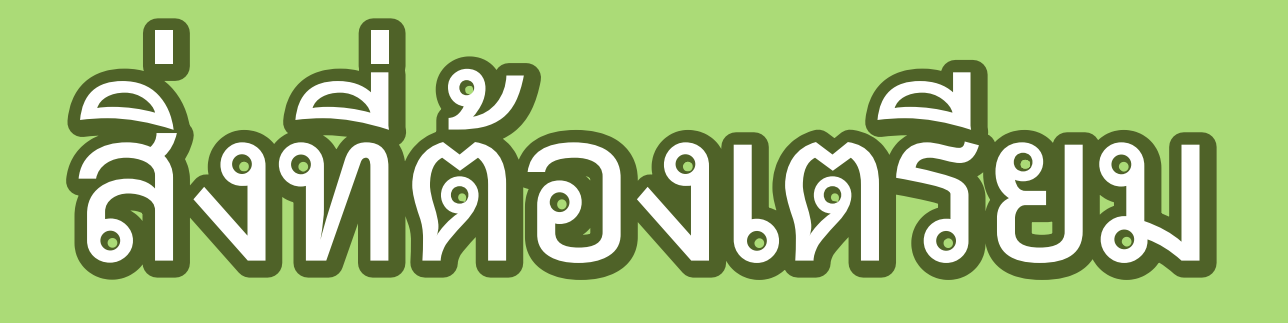

**๑. ใบความรู้ที่ ๘ เรื่อง การเขียนแสดงความรู้สึก และความคิดเห็น ๒. ใบงานที่ ๑๐ เรื่อง การเขียนแสดงความรู้สึก และความคิดเห็น (๒)**

**สามารถดาวน์โหลดได้ที่ www.dltv.ac.th**